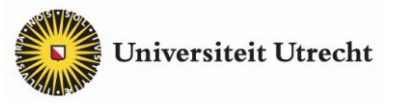

### **Achtergrondinformatie**

# **Experiment 10 Moeder-dochterverval**

Het vervalproduct van sommige radioactieve nucliden is zelf ook weer radioactief. In dit geval is sprake van een *moeder-dochterverval*. Een voorbeeld van een dergelijk verval is dat van ISP experiment 10 over de minigenerator, waarin een groot deel van het instabiele nuclide <sup>137</sup>Cs vervalt naar het eveneens instabiele <sup>137m</sup>Ba. De eigenschappen van een dergelijk vervalproces zijn te onderzoeken met een computermodel.

### **Computermodel**

Hieronder staat een computermodel van het moeder-dochterverval, gemaakt met het grafische modelleerprogramma *Coach*.

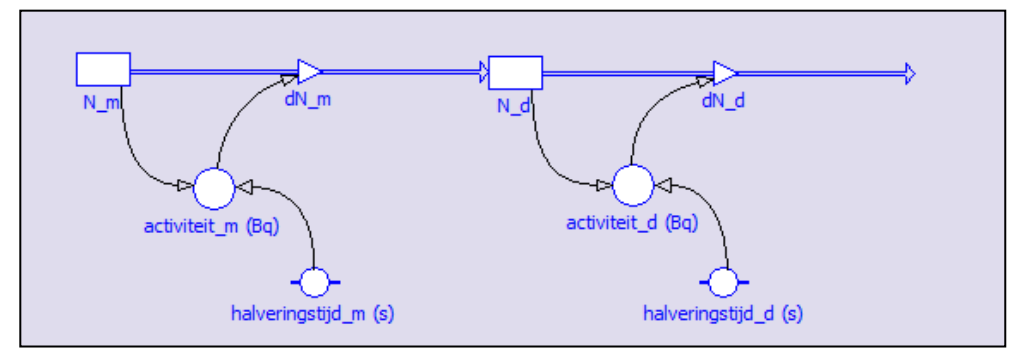

In dit model neemt het aantal instabiele kernen *N*\_m van het moedernuclide (<sup>137</sup>Cs) af door radioactief verval. Het aantal kernen van het moedernuclide d*N*\_m dat per tijdstap vervalt, is gelijk aan het aantal kernen van het dochternuclide ( $137 \text{ m}$ Ba) dat per tijdstap wordt gevormd. En ook dat aantal instabiele kernen *N*\_d van het dochternuclide neemt weer af door radioactief verval (met een andere halveringstijd dan die van het moedernuclide).

Voor het onderzoek met het computermodel van het moeder-dochterverval moet je weten waar de knop voor het starten van het model zit, hoe je de waarde van de twee halveringstijden in het model kunt wijzigen en hoe je de modelresultaten goed zichtbaar maakt in een diagram.

De startknop ► staat in de menubalk van het programma.

De waarde van een halveringstijd kun je wijzigen door dubbelklikken op het grafische symbool van die halveringstijd in het model, in het dan verschijnende dialoogvenster bij 'definitie' de nieuwe getalwaarde in te voeren en ten slotte onderin dat dialoogvenster op OK te klikken.

Als de modelresultaten in het diagram niet goed zichtbaar zijn, rechtsklik dan op het diagram en kies in het menu voor 'automatisch zoomen'.

Tijdens het onderzoek kan het handig zijn om de diagrammen met modelresultaten door kopiëren en plakken in één Word-document bij elkaar te zetten. Klik daarvoor op de knop 'gereedschappen' (het symbool **v**) van het diagramvenster in het model, kies 'naar klembord kopiëren' en plak het gekopieerde diagram in het document.

# **1 Vervalproces**

In deze eerste opdracht bekijk je de eigenschappen van het moeder-dochterverval bij een langlevend moedernuclide en een relatief kortlevend dochternuclide. Open het computermodel moeder-dochterverval. In dit model is de *halveringstijd\_*m van het moedernuclide groter dan de *halveringstijd\_*d van het dochternuclide. Dit is te vergelijken met de situatie bij een generator voor kortlevende radioactieve nucliden. Verder is in dit model op het tijdstip *t* = 0 geen dochternuclide aanwezig. Dat is te vergelijken met de situatie direct na het 'melken' van de 'koe' (het moedernuclide).

Klik op de startknop, zodat het computermodel het moeder-dochterverval gaat doorrekenen. Bekijk het resultaat in het diagram, waarin de *activiteit\_*m van het moedernuclide, de *activiteit\_*d van het dochternuclide en de totale *activiteit\_*t van de bron zijn uitgezet tegen de tijd.

Verklaar het toenemen van de *activiteit\_*d van het dochternuclide direct na de start van het vervalproces.

Verklaar waardoor na verloop van tijd de *activiteit\_*d van het dochternuclide weer  $\bullet$ gaat afnemen.

Controleer dat de totale *activiteit\_*t van de bron op elk tijdstip gelijk is aan de som van de *activiteit\_*m en de *activiteit\_*d van het moeder- en dochternuclide.

Controleer dat na verloop van tijd de *activiteit\_*d van het dochternuclide vrijwel gelijk  $\bullet$ wordt aan de *activiteit\_*m van het moedernuclide.

#### **2 Halveringstijden veranderen**

In deze opdracht onderzoek je hoe het vervalproces verandert als het verschil tussen de halveringstijden van het moeder- en dochternuclide groter wordt.

In het computermodel is de *halveringstijd\_*m van het moedernuclide ingesteld op 50 s en de *halveringstijd\_*d van het dochternuclide op 10 s.

Zet in het computermodel de *halveringstijd\_*m van het moedernuclide op 100 s. Welk  $\bullet$ effect heeft een vergroting van het verschil tussen de halveringstijden van het moederen dochternuclide op het verloop van het vervalproces?

Laat in het computermodel de *halveringstijd\_*m van het moedernuclide staan op 100 s en zet de *halveringstijd\_*d van het dochternuclide eerst op 5 en daarna op 1 s. Welk effect heeft een nog verdere vergroting van het verschil tussen de halveringstijden van het moeder- en dochternuclide op het verloop van het vervalproces?

#### **3 Halveringstijden verwisselen**

In het computermodel van opdracht 1 en 2 is de halveringstijd van het moedernuclide groter dan die van het dochternuclide. In deze opdracht onderzoek je hoe het vervalproces verloopt als we deze situatie omkeren.

Maak in het computermodel de halveringstijd van het moedernuclide *kleiner* dan die van het dochternuclide. Zet bijvoorbeeld de *halveringstijd\_*m van het moedernuclide op 10 s en de *halveringstijd\_*d van het dochternuclide op 50 s. Welk effect heeft dit op het verloop van het vervalproces? Geef een verklaring voor dit effect.

#### **Eigenschappen vervalproces**

Bij het moeder-dochterverval ziet de vervalkromme van het moedernuclide er uit zoals bij een normaal verval. Tijdens het onderzoek met het computermodel zul je gemerkt hebben dat de halveringstijd van het moedernuclide – zoals verwacht – invloed heeft op de beginactiviteit van het moedernuclide en op de snelheid waarmee dit nuclide vervalt: hoe groter de halveringstijd is, des te kleiner is de beginactiviteit en des te langzamer neemt de activiteit af in de loop van de tijd. Voor de activiteit van het dochternuclide ligt dat anders. Bij de start van het vervalproces is nog geen dochternuclide gevormd en is de activiteit van het dochternuclide dus nul. Daarna is sprake van een 'ingroeifase' waarin de hoeveelheid van het dochternuclide toeneemt (door het verval van het moedernuclide), maar waarin tegelijkertijd ook het dochternuclide gaat vervallen. Na verloop van tijd krijgt dit laatste proces de overhand. Het gevolg is dat de activiteit van het dochternuclide eerst toeneemt en na verloop van tijd weer gaat afnemen.

Tijdens het onderzoek met het computermodel zul je gemerkt hebben dat de activiteit van het dochternuclide na de 'ingroeifase' gekoppeld is aan de activiteit van het moedernuclide, en dat die koppeling te maken heeft met de halveringstijden van het moeder- en dochternuclide. Daarbij zijn de volgende drie situaties te onderscheiden:

Als de halveringstijd van het dochternuclide kleiner is dan de halveringstijd van het moedernuclide (dus *t*1/2,d < *t*1/2,m zoals bij opdracht 1) zal na verloop van tijd de dochteractiviteit de moederactiviteit 'volgen'. De activiteitskrommen van moeder en dochter lopen dan parallel. We noemen dit een 'glijdend evenwicht'. Een voorbeeld is het verval van het moedernuclide <sup>99</sup>Mo ( $t_{1/2,m}$  = 66 uur) naar het dochternuclide <sup>99m</sup> Tc ( $t_{1/2,d}$  = 6 uur).

Als de halveringstijd van het dochternuclide zeer veel kleiner is dan de halveringstijd van het moedernuclide (dus *t*1/2,d << *t*1/2,m zoals bij opdracht 2) zal na verloop van tijd de dochteractiviteit gelijk zijn aan de moederactiviteit. De activiteitskrommen van moeder en dochter lopen dan gelijk. We noemen dit een 'absoluut evenwicht'. Een voorbeeld is het verval van het moedernuclide <sup>90</sup>Sr ( $t_{1/2,m}$  = 29 jaar) naar het dochternuclide <sup>90</sup> Y ( $t_{1/2,d}$  = 64 uur). Een ander voorbeeld is het verval van het moedernuclide <sup>137</sup>Cs ( $t_{1/2,m}$  = 30 jaar) naar het dochternuclide <sup>137m</sup>Ba ( $t_{1/2,d}$  = 2,6 min) zoals in ISP experiment 10 over de minigenerator. In dat geval moet echter rekening worden gehouden met het feit dat 8% van het  $13$ rechtstreeks vervalt naar het stabiele <sup>137</sup>Ba.

Als de halveringstijd van het dochternuclide groter is dan de halveringstijd van het  $\bullet$ moedernuclide (dus  $t_{1/2,d}$  >  $t_{1/2,m}$  zoals bij opdracht 3) zal na verloop van tijd de moederactiviteit verdwenen zijn en blijft alleen de dochteractiviteit over. Een voorbeeld is het verval van het moedernuclide  $137$ Xe ( $t_{1/2,m}$  = 4 minuten) naar het dochternuclide  $137$ Cs ( $t_{1/2,d}$  = 30 jaar).

Het moeder-dochterverval wordt gebruikt in een generator voor nucliden met een korte halveringstijd. De activiteit van het moedernuclide in zo'n generator is op elk moment te berekenen uit de beginactiviteit en de halveringstijd van het moedernuclide. Uit het verband tussen de activiteiten van het moeder- en dochternuclide (zoals onderzocht met het computermodel in opdracht 1 en 2) volgt dan ook de activiteit van het dochternuclide bij het aftappen van de generator. Voor gebruik van het dochternuclide in medische toepassingen moet deze activiteit namelijk bekend zijn.

### **4 Hersteltijd minigenerator**

In deze opdracht onderzoek je het moeder/dochter-verval van <sup>137</sup>Cs via <sup>137m</sup>Ba naar het stabiele <sup>137</sup>Ba in de minigenerator. De vraag is of het computermodel een redelijke waarde voor de hersteltijd van de minigenerator na het 'melken' oplevert.

De halveringstijd van het moedernuclide <sup>137</sup>Cs is 30 jaar, de halveringstijd van het dochternuclide <sup>137m</sup>Ba is 2,6 minuut. Dat zijn verschillende tijdschalen, waarmee het computermodel dus niet kan rekenen. Voer daarom de halveringstijden van het moederen dochternuclide in de eenheid seconde in het model in als 30\*365\*24\*60\*60 en 2,6\*60. Ga daarna in de bovenste menubalk naar 'instelling' (het kloksymbool), stel de 'stoptijd' in op 1200 s, laat de andere instellingen ongewijzigd en klik in het dialoogvenster op OK. Klik op de startknop, zodat het computermodel het moederdochterverval in de eerste 20 minuten na het 'melken' van de minigenerator gaat doorrekenen. Bekijk het resultaat in het diagram.

In het diagram is de *activiteit* m van het moedernuclide <sup>137</sup>Cs in de loop van de tijd een horizontale rechte lijn. Verklaar dit.

In het diagram is de *activiteit* d van het dochternuclide <sup>137m</sup>Ba in de loop van de tijd een steeds minder snel stijgende lijn tot die activiteit gelijk is (en gelijk blijft) aan de activiteit van het moedernuclide <sup>137</sup>Cs. Verklaar dit.

Leg uit hoe je uit het diagram de hersteltijd van de minigenerator na het 'melken' kunt aflezen.

Lees uit het diagram de hersteltijd van de minigenerator na het 'melken' af. Vergelijk deze waarde met de tijdens het practicum gemeten hersteltijd. Wat is je conclusie: levert het computermodel wel of niet een juiste waarde van de hersteltijd?

## **Ontwerpen**

Als je enige ervaring hebt met het ontwerpen van computermodellen in *Coach*, kun je in de volgende opdracht het gegeven computermodel van het moeder-dochterverval aanpassen aan een nieuwe situatie.

### **5 Computermodel aanpassen**

Bij het moeder-dochterverval van <sup>137</sup>Cs naar <sup>137m</sup>Ba vervalt 92% van het <sup>137</sup>Cs naar het instabiele <sup>137m</sup>Ba en vervalt 8% van het <sup>137</sup>Cs rechtstreeks naar het stabiele <sup>137</sup>Ba. De vraag is hoe je een dergelijk 'dubbelverval' in het computermodel verwerkt.

Ga eerst na hoe het gegeven computermodel van het moeder-dochterverval in elkaar zit: wat stellen de voorraadgrootheden *N\_*m en *N\_*d voor, waarom zijn deze voorraadgrootheden op deze manier gekoppeld aan de in- en uitstroom d*N*\_m en d*N*\_d en hoe worden deze berekend – en is dat in overeenstemming met de theorie over radioactief verval (zie 'activiteit en halveringstijd' op de pagina Eigenschappen van ioniserende straling).

Maak in het gegeven computermodel van het moeder-dochterverval een aanpassing voor het geval dat een deel (bijvoorbeeld 20% – voor alle duidelijkheid) van het moedernuclide rechtstreeks vervalt naar een stabiel nuclide. Bedenk eerst hoe het vervalproces in dat geval zal verschillen van het vervalproces uit opdracht 1. Controleer daarna of het nieuwe computermodel dit vervalproces juist weergeeft. Of, met andere woorden: controleer of je nieuwe computermodel goed is.

In het nieuwe computermodel kun je het percentage van het moedernuclide dat rechtstreeks vervalt naar een stabiel nuclide veranderen. Onderzoek met het nieuwe computermodel de invloed van dit percentage op het vervalproces.